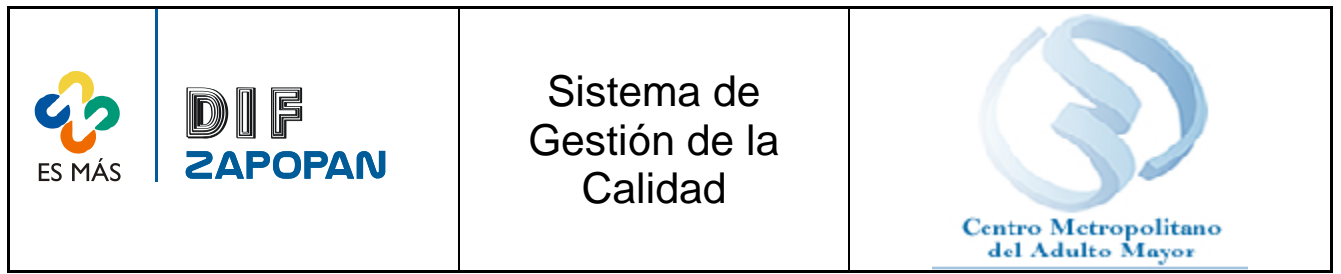

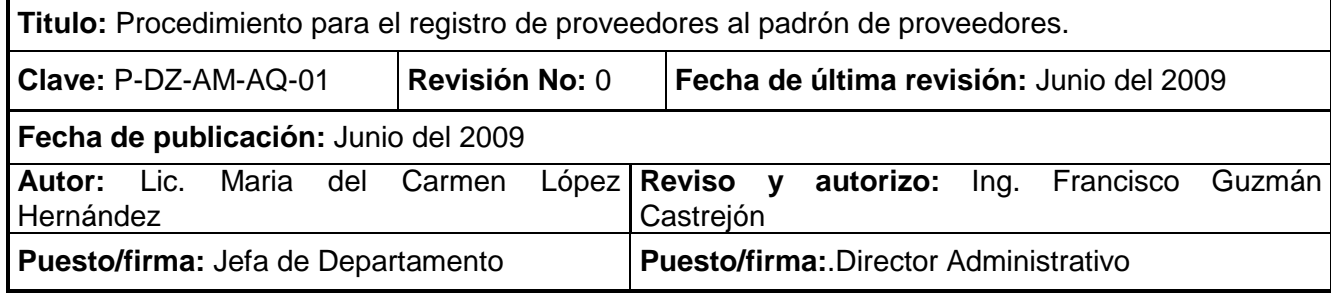

# **Objetivo:**

Establecer el procedimiento para la inscripción de proveedores al padrón del Sistema DIF Zapopan

### **Alcance:**

Aplica para todos los interesados en inscribirse al padrón de proveedores del Sistema DIF Zapopan y al personal del Departamento de Adquisiciones que reciba solicitudes de inscripción.

### **Responsabilidades:**

El personal del Departamento de Adquisiciones y los interesados en inscribirse al padrón de proveedores deberán apegarse a este procedimiento.

# **Referencias:**

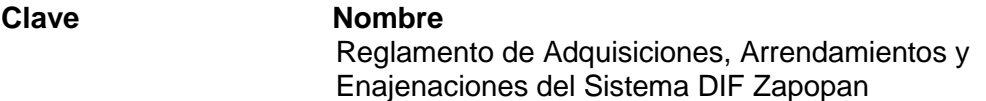

**Formatos:** 

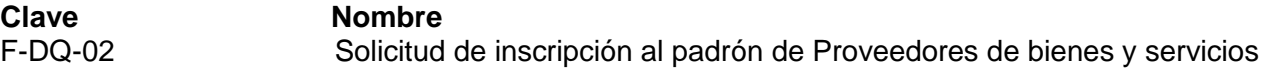

### **Definiciones:**

**Padrón de proveedores:** lista de los proveedores del Sistema DIF Zapopan

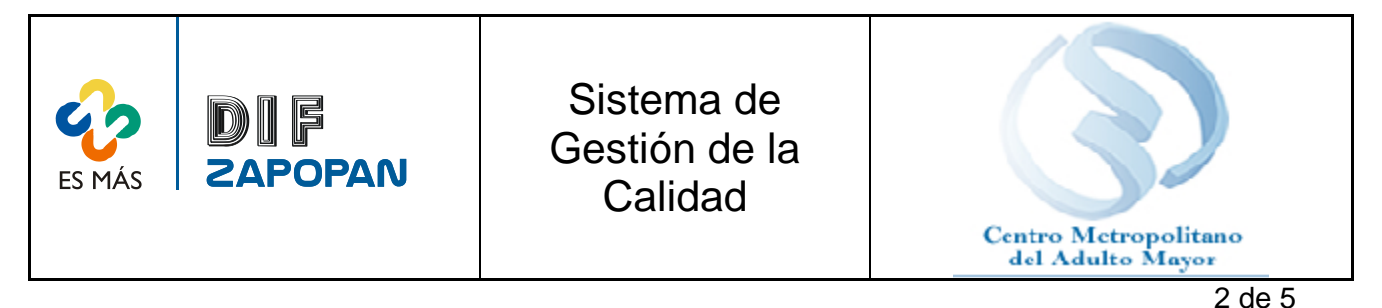

**Procedimiento**

# **Proveedor**

1- Acudir al departamento de adquisiciones y solicitar el formato de solicitud de inscripción al padrón de proveedores de bienes y servicios o imprimir dicho formato de la página de Internet del Sistema DIF Zapopan.

# **Proveedor**

2- llenar el formato y anexar la siguiente documentación: (*Copia acta constitutiva, poder del representante legal e identificación del mismo, en caso de persona física, copia de identificación personal, alta de hacienda en caso de sus respectivas modificaciones si las hubiese, cédula fiscal, Licencia Municipal vigente o pago del SIEM 2009, Comprobante de domicilio de la empresa o negocio, Listado de bienes y servicios que oferta firmado por el representante legal, Llenado del formato de inscripción al padrón de proveedores, acta de nacimiento para personas físicas*). En caso de sociedades extranjeras deberán estar constituidas con apego a las leyes de su país, que sus estatutos no sean contrarios a las leyes del orden público del estado, anexar documentación que acredite su personalidad física o moral con que se ostenta.

3- Entregar el formato por duplicado y la documentación requerida al departamento de Adquisiciones.

### **Departamento de Adquisiciones**

4- Recibir y revisar que el formato contenga los datos actualizados.

5- Verificar que las firmas del representante legal en el formato presentado sea igual a la de la copia de su identificación.

6A- Si el formato no fue llenado correctamente, solicitar que lo llene correctamente.

6B- Si el formato fue llenado correctamente, asignar número de inscripción al padrón institucional.

- 7- Sellar de recibido.
- 8- Entregar una copia de su inscripción al proveedor.
- 9- Capturar la informacion del proveedor en una bitacora.
- 10- Archivar el expediente por numero de inscripción
- 11- Informar al proveedor que deberá actualizar la documentacion anualmente.

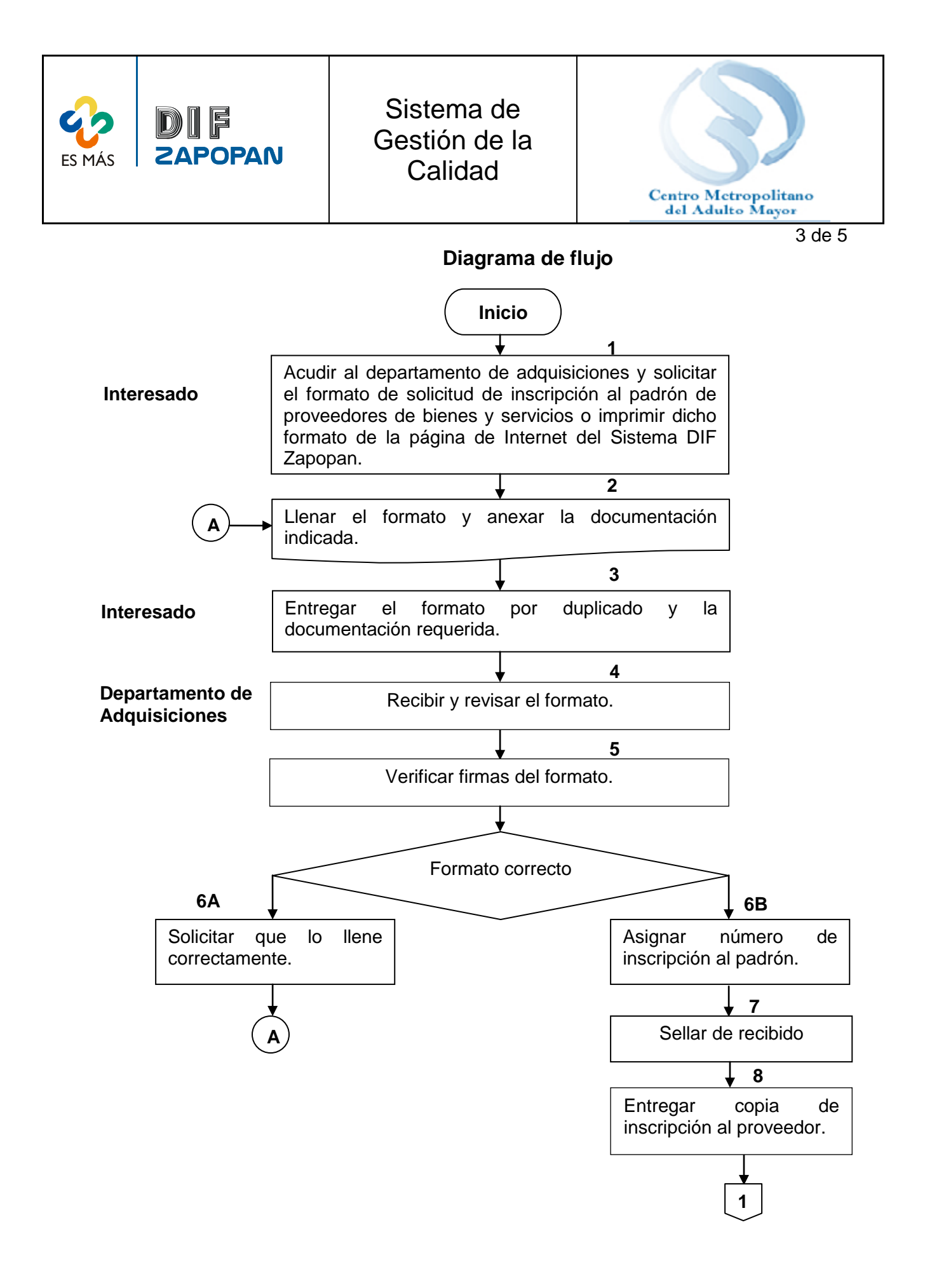

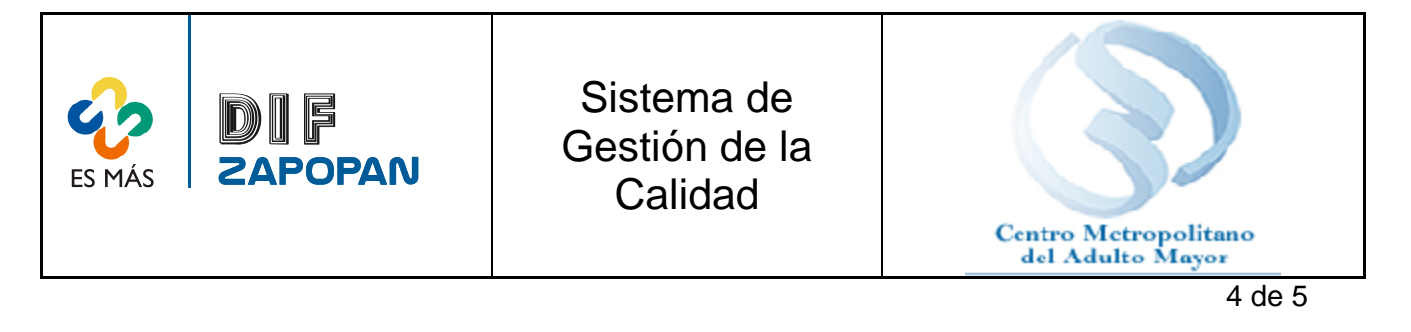

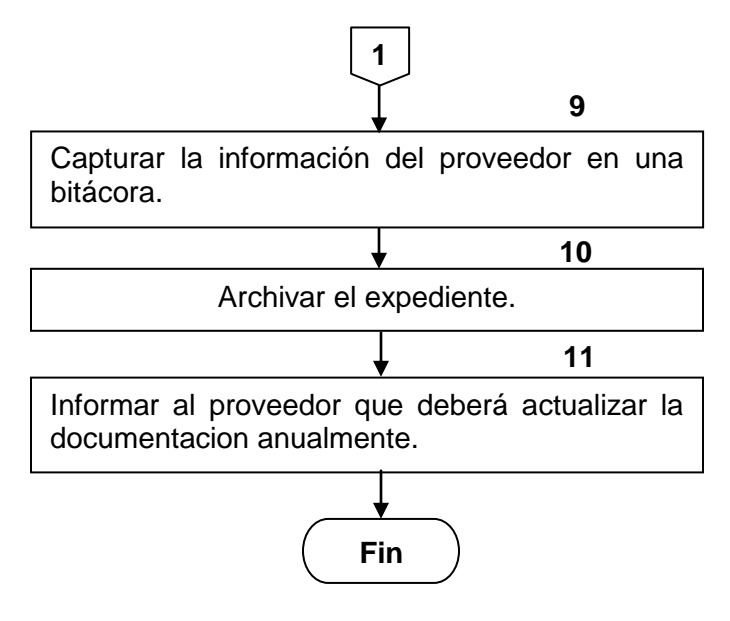

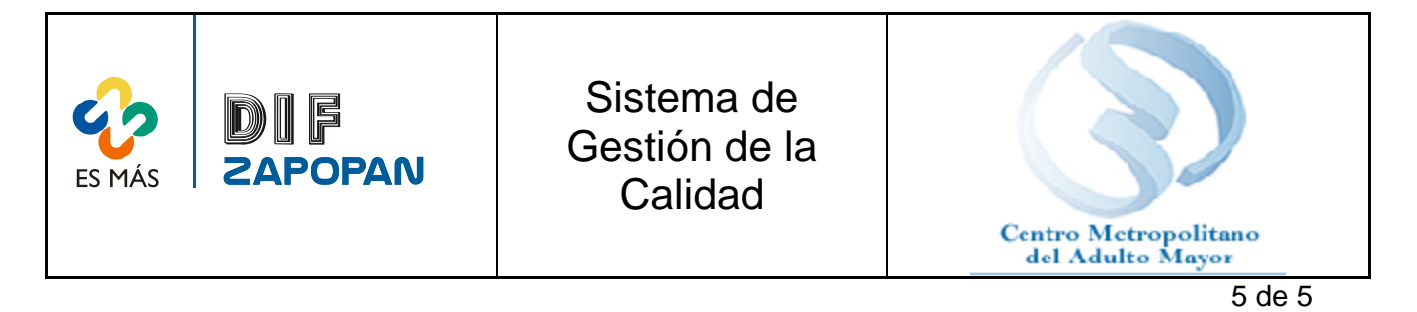

 **Hoja de registro de cambios**

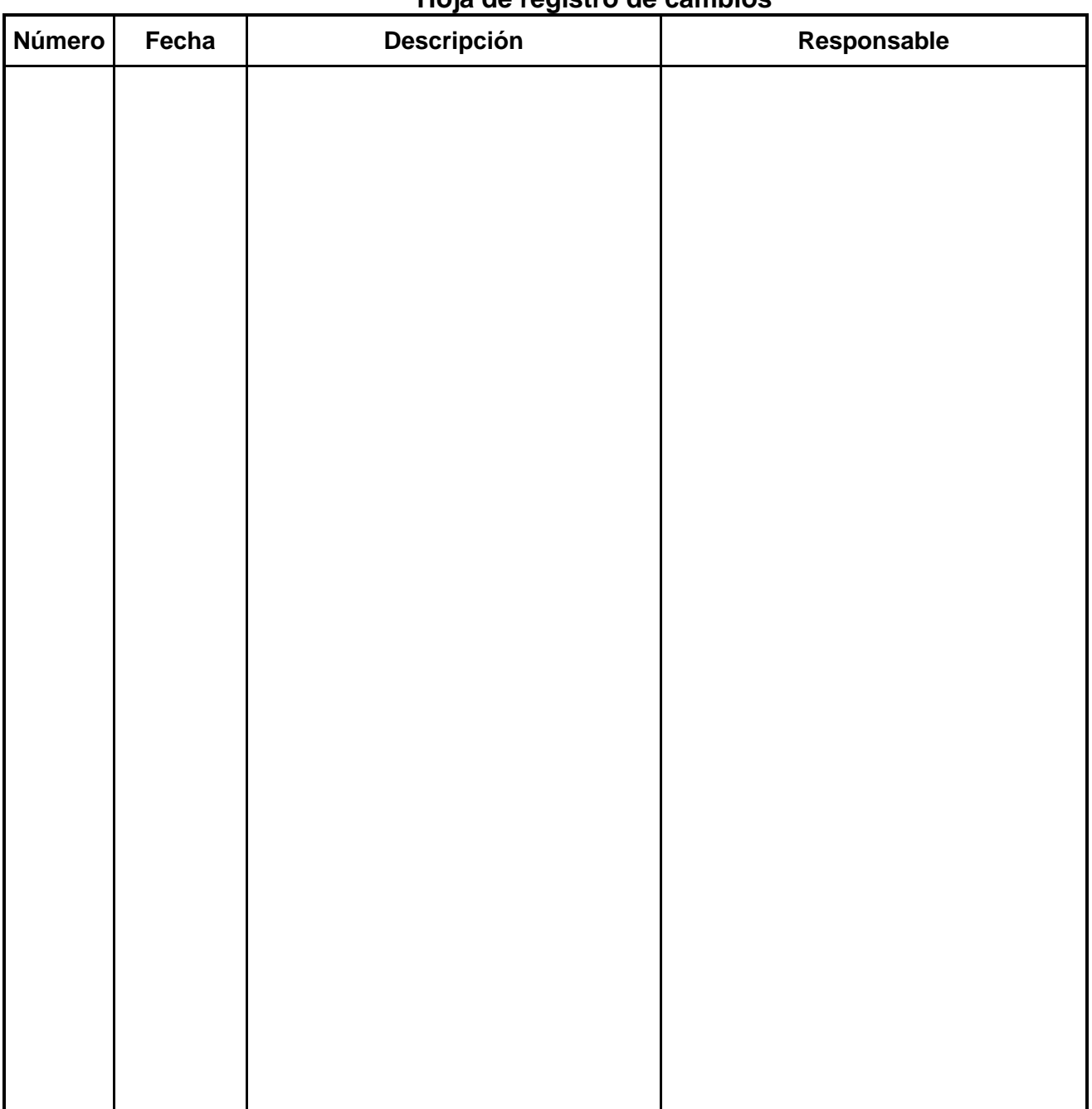